# **RDK TV**

**(1)** This page is in progress

### <span id="page-0-0"></span>**Overview**

**RDK TV** is a smart TV profile powered by [RDK Video stack](https://wiki.rdkcentral.com/display/RDK/RDK+Video+Documentation) that brings all your favorite apps, live channels, and On Demand contents together in one place.

• [Overview](#page-0-0)

- [Features](#page-0-1)
- [Architecture](#page-1-0)
- [TV Specific Components](#page-2-0)
- [Hardware Porting Guide](#page-4-0)
- [Hardware Deployment](#page-4-1)  [Guide](#page-4-1)
- [Available Devices](#page-5-0)
- [User Interface](#page-5-1)
- [References](#page-5-2)

<span id="page-0-1"></span>Features

Below list is targeted to specific RDK TV features. RDKV generic details are available at - [RDK](https://wiki.rdkcentral.com/display/RDK/RDK+Video+Documentation)  [Video Documentation](https://wiki.rdkcentral.com/display/RDK/RDK+Video+Documentation).

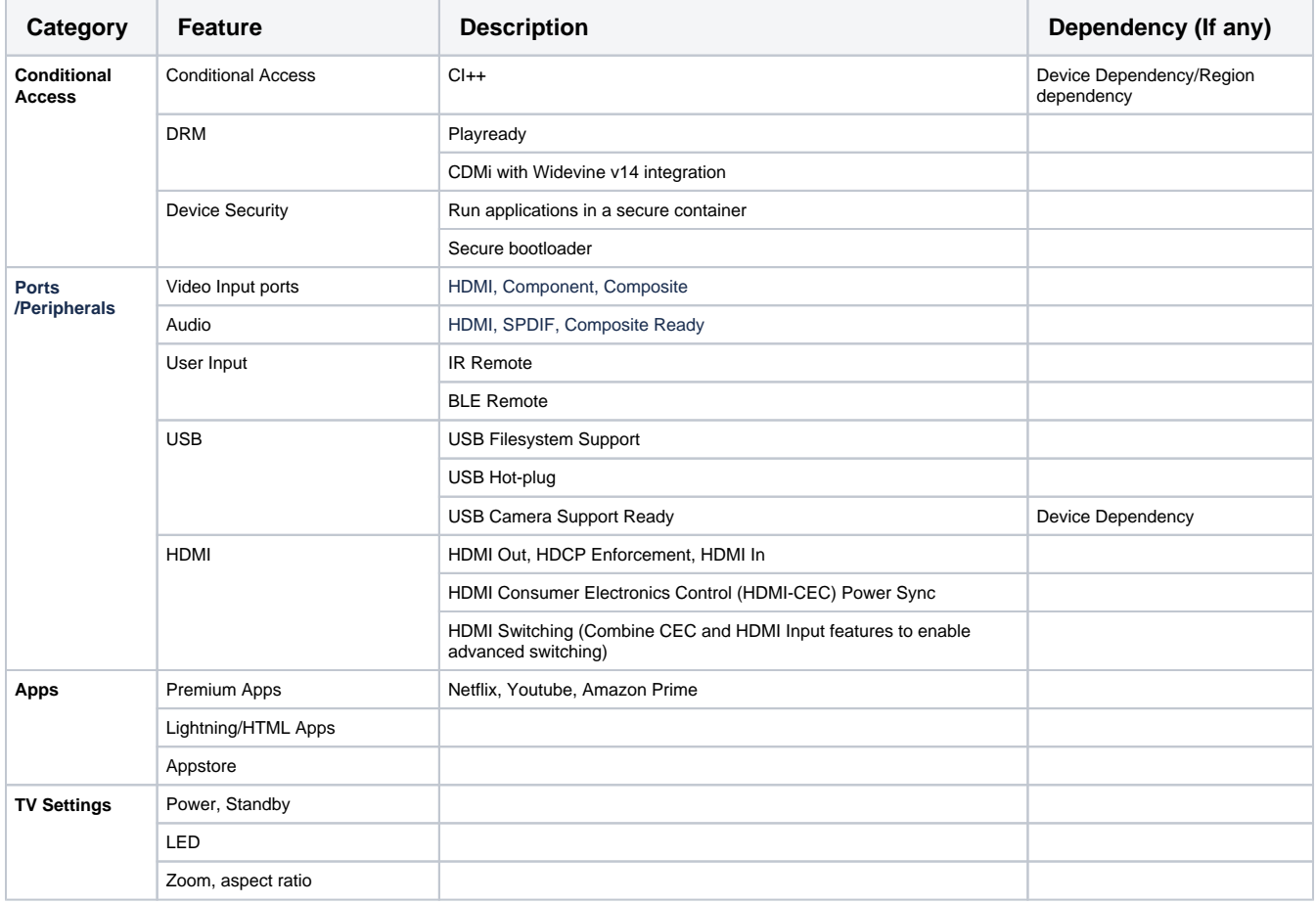

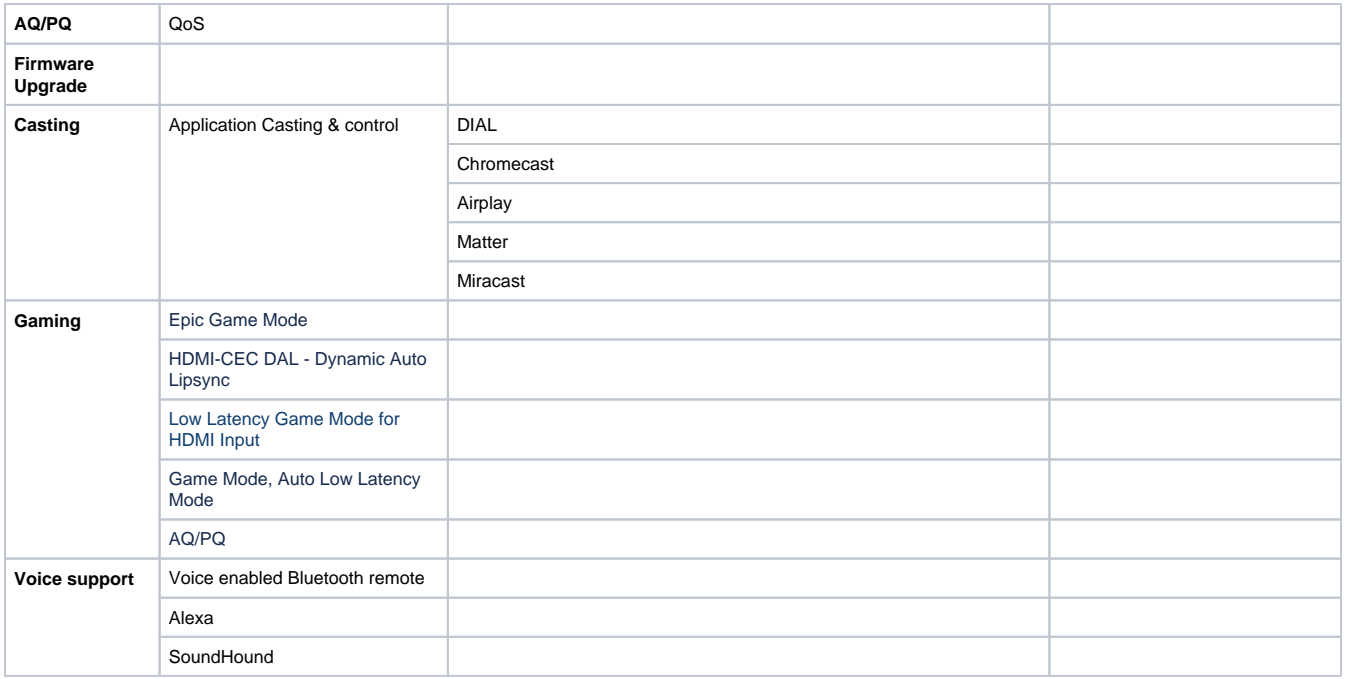

## <span id="page-1-0"></span>Architecture

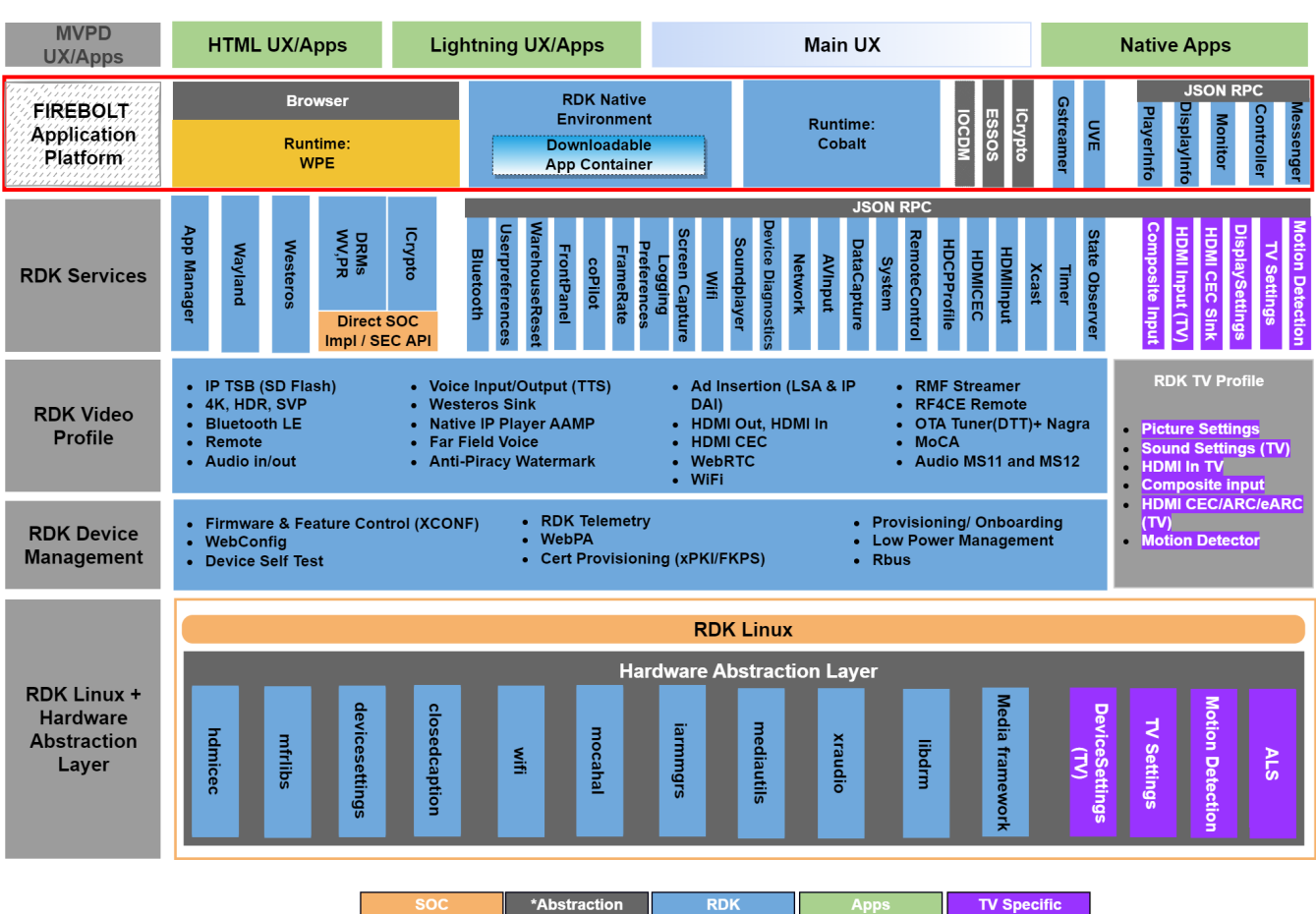

# <span id="page-2-0"></span>TV Specific Components

RDK TV has all the [components](https://wiki.rdkcentral.com/pages/viewpage.action?pageId=162762210) that are part of RDK Video profile plus its own TV specific components mentioned in below table.

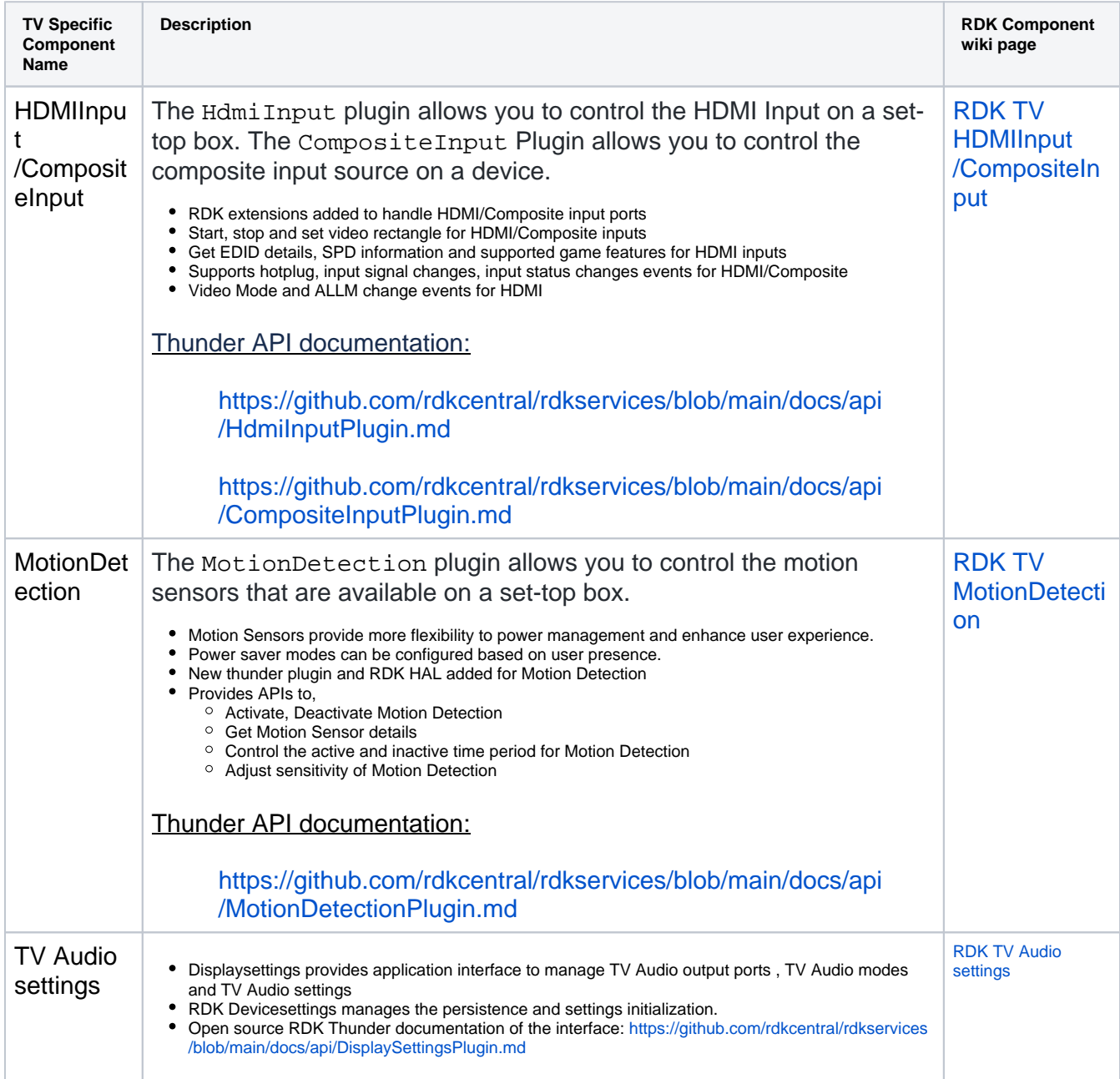

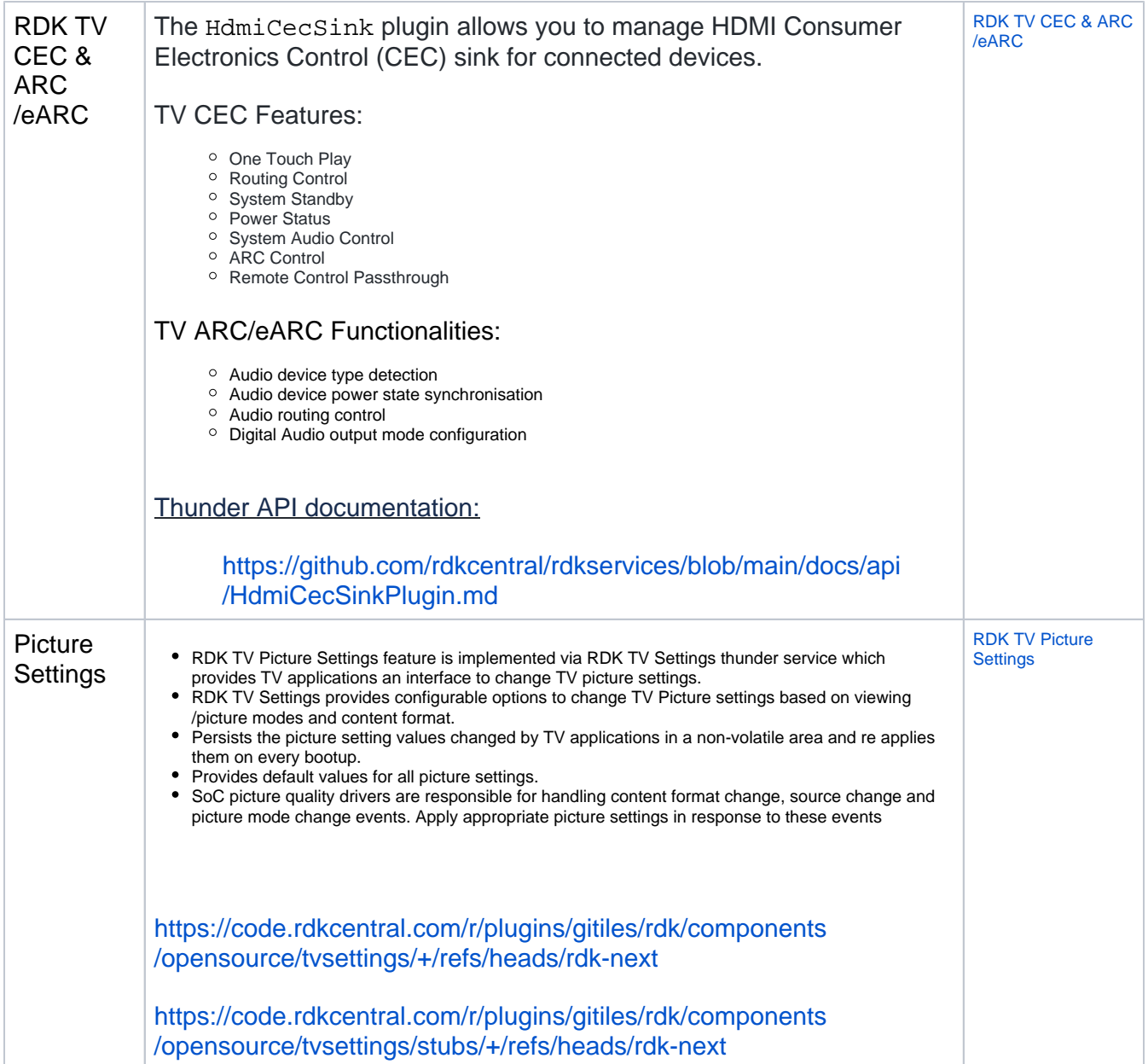

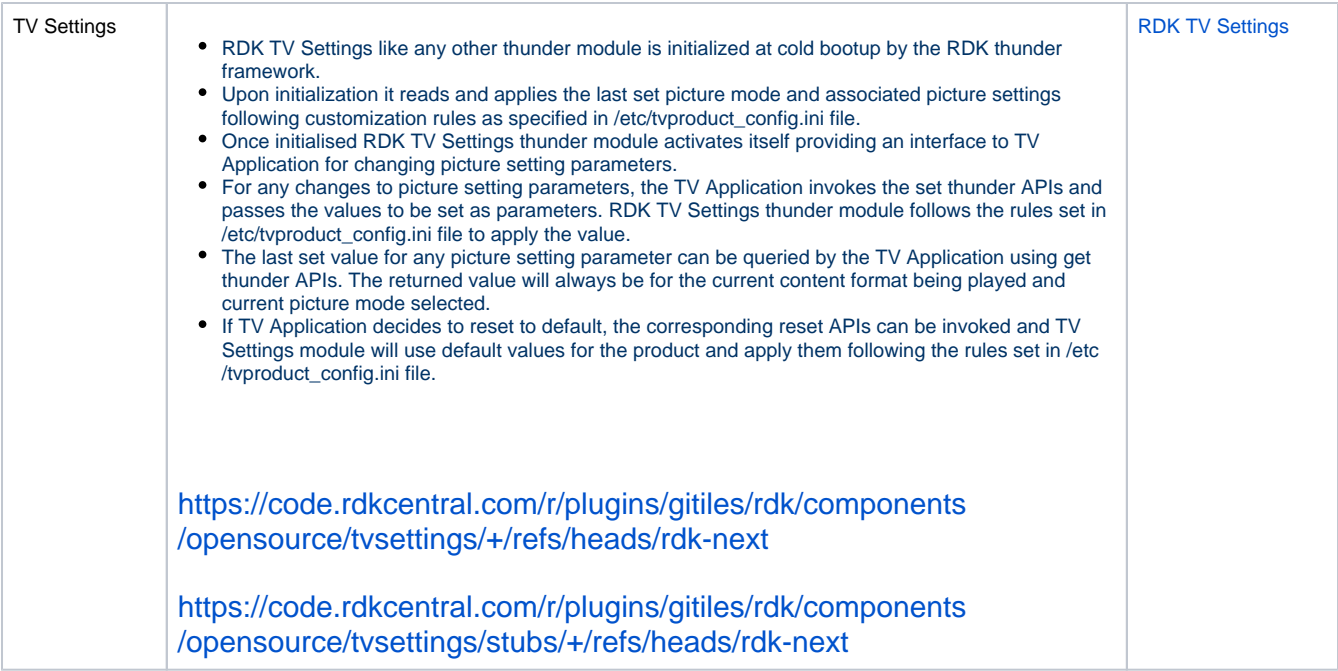

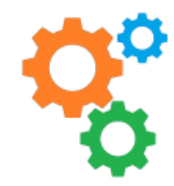

### <span id="page-4-1"></span><span id="page-4-0"></span>**Hardware Porting Guide**

If you are a SoC or OEM trying to get RDK TV running on your device/platform, please refer the following hardware Porting guide

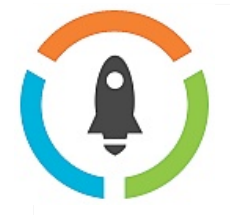

### **Hardware Deployment Guide**

If you are an Operator/CE manufacture trying to make an RDK TV deployment-ready, please refer the following deployment guide

[Deployment Guide](https://developer.rdkcentral.com/documentation/documentation/rdk_video_documentation/hardware_deployment_guide/)

### [Porting Guide](https://developer.rdkcentral.com/documentation/documentation/rdk_video_documentation/hardware_porting_guide/)

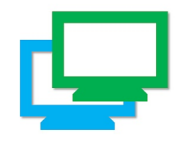

## <span id="page-5-1"></span><span id="page-5-0"></span>**Available Devices**

For details of available SoC reference platforms, White labeled boards and Accelerator devices with RDK TV ported on them, please follow the below link

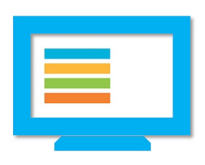

### **User Interface**

To know about the details of RDK TV User Interface(UI) and how to integrate UI on your device/platform, please follow the below RDK TV UI link

#### [Available Devices](https://wiki.rdkcentral.com/display/RDK/RDK+TV+-+Available+Devices)

#### [User Interface](https://wiki.rdkcentral.com/display/RDK/Accelerator+Home+UI+-+v3)

### <span id="page-5-2"></span>**References**

[Technology Summit - RDK TV Architecture and TV Settings](https://wiki.rdkcentral.com/display/CONF/Technology+Summit+2022?preview=%2F213593884%2F213594911%2FRDK+TV+Architecture+and+TV+Settings+-+RDK+Summit+July2022+FINAL+2.pdf)